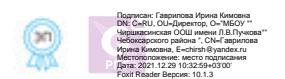

## **Правила работы в кабинете информатики**

## **1. Общие положения**

1.1. В кабинете информатики проводятся уроки и занятия для решения задач учебновоспитательного процесса МБОУ «Чиршкасинская ООШ имени Л.В.Пучкова» Чебоксарского района Чувашской Республики (далее - школа).

1.2. Настоящие Правила регулируют условия и порядок работы в кабинете.

1.3. Настоящие Правила имеют статус локального нормативного акта школы.

## **2. Организация работы в кабинете**

2.1. Кабинет информатики открывает учитель, проводящий занятие (ключи имеют директор школы, заведующий кабинетом, заместитель директора по учебно-воспитательной работе).

2.2. Перед началом работы учитель делает запись о работе в кабинете (указывается № включаемого компьютера, вид работы, время, класс) в журнале регистрации. При проблемах, возникших в ходе работы с оборудованием, учитель обязан известить об этом заведующего кабинетом, сделать запись в журнале регистрации. При использовании Интернета, необходимо сделать отметку в журнале регистрации (вид работы).

2.3.Перед началом работы учащихся на компьютере проводится инструктаж с учащимися. Запись о проведении записывается в журнал регистрации инструктажей.

2.4. Во время проведения занятий на компьютере ведется контроль правильного использования оборудования и ограничения времени работы на компьютере по нормативам, выполняется гимнастика для глаз.

2.5. По завершении работы с рабочего стола компьютера удаляются неиспользуемые в дальнейшем документы. Документы, необходимые для дальнейшей работы, сохраняются в папке «Мои документы».

2.6. Завершив работу, каждый ученик, учитель выключает компьютер и приводит свое место в порядок. Учитель, проводящий занятие, выключает электроэнергию.

2.7. Администрация школы вправе ограничить доступ в кабинет информатики учащихся и учителей, неоднократно нарушающих данные Правила.

## **3. Использование сети Интернет**

3.1. Использование сети Интернет в школе осуществляется, как правило, в целях образовательного процесса.

3.2. Во время уроков и других занятий в рамках учебного плана контроль использования обучающимися сети Интернет осуществляет учитель, ведущий занятие.

При этом учитель:

— наблюдает за использованием компьютера и сети Интернет обучающимися;

— принимает меры по пресечению обращений к ресурсам, не имеющим отношения к образовательному процессу.

3.3. Обучающемуся запрещается:

— обращаться к ресурсам, содержание и тематика которых не допустимы для несовершеннолетних и/или нарушают законодательство Российской Федерации (эротика, порнография, пропаганда насилия, терроризма, политического или религиозного экстремизма, национальной, расовой и т.п. розни, иные ресурсы схожей направленности);

— осуществлять любые сделки через Интернет;

— осуществлять загрузки файлов на компьютер ОУ без специального разрешения;

— распространять оскорбительную, не соответствующую действительности, порочащую других лиц информацию, угрозы.

3.4. При случайном обнаружении ресурса, содержание которого не имеет отношения к образовательному процессу, обучающийся обязан незамедлительно сообщить об этом учителю, проводящему занятие. Учитель обязан зафиксировать доменный адрес ресурса и время его обнаружения и сообщить об этом лицу, ответственному за работу локальной сети и ограничение доступа к информационным ресурсам.

Ответственный обязан:

— принять информацию от преподавателя;

— направить информацию о некатегоризированном ресурсе оператору технических средств и программного обеспечения технического ограничения доступа к информации (в течение суток);

— в случае явного нарушения обнаруженным ресурсом законодательства Российской Федерации сообщить о нем по специальной «горячей линии» для принятия мер в соответствии с законодательством Российской Федерации (в течение суток).

— информацию об установленных в школе технических средствах технического ограничения доступа к информации.